<span id="page-0-3"></span>**separate** — Create separate variables

[Description](#page-0-0) [Quick start](#page-0-1) [Menu](#page-0-2) Menu [Syntax](#page-1-0) [Options](#page-1-1) [Remarks and examples](#page-2-0) [Stored results](#page-3-0) [Acknowledgment](#page-3-1) [Reference](#page-3-2) [Also see](#page-3-3)

## <span id="page-0-0"></span>**Description**

<span id="page-0-1"></span>separate creates new variables containing values from *[varname](http://www.stata.com/manuals14/u11.pdf#u11.3Namingconventions)*.

# **Quick start**

Create one variable for each level of catvar containing value of v1 or missing separate v1, by(catvar)

As above, but treat missing values of catvar as a valid category separate v1, by(catvar) missing

Create v10 as the value of v1 when v2  $\geq$  20 or missing and missing otherwise and v11 as the value of  $v1$  when  $v2 < 20$  and missing otherwise

separate v1, by $(v2 < 20)$ 

<span id="page-0-2"></span>As above, but name new variables newv1 and newv2 separate v1, by( $v2 < 20$ ) generate(newv) sequential

### **Menu**

Data  $>$  Create or change data  $>$  Other variable-transformation commands  $>$  Create separate variables

### <span id="page-1-0"></span>**Syntax**

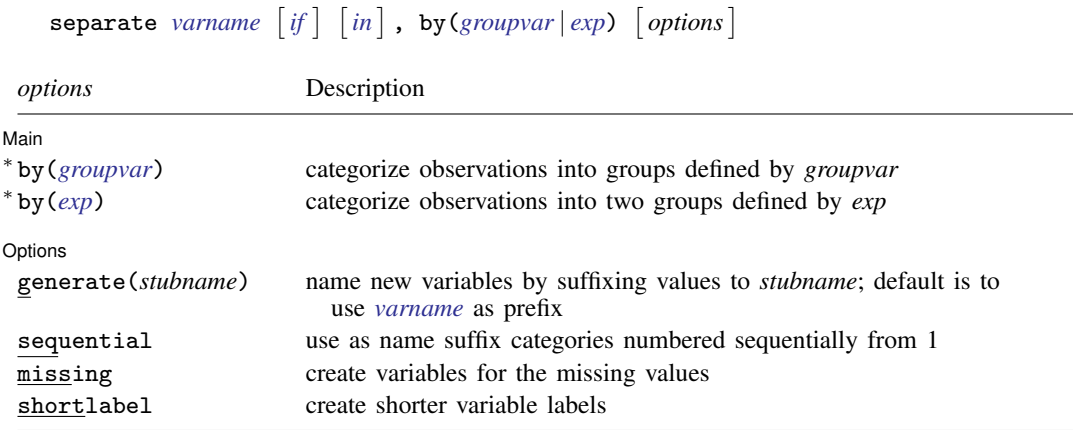

<span id="page-1-1"></span>Either by (*groupvar*) or by (*exp*) must be specified.

### **Options**

 $\overline{a}$ 

 $\overline{a}$ 

**Main**  $M$ ain  $\overline{\phantom{a}}$ 

by(*[groupvar](http://www.stata.com/manuals14/u11.pdf#u11.4varlists)* | *[exp](http://www.stata.com/manuals14/u13.pdf#u13Functionsandexpressions)*) specifies one variable defining the categories or a logical expression that categorizes the observations into two groups.

If by(*groupvar*) is specified, *groupvar* may be a numeric or string variable taking on any values.

If by  $(exp)$  is specified, the expression must evaluate to true  $(1)$ , false  $(0)$ , or missing.

by() is required.

Ontions Options **Designations** 

- generate(*stubname*) specifies how the new variables are to be named. If generate() is not specified, separate uses the name of the original variable, shortening it if necessary. If generate() is specified, separate uses *stubname*. If any of the resulting names is too long when the values are suffixed, it is not shortened and an error message is issued.
- sequential specifies that categories be numbered sequentially from 1. By default, separate uses the actual values recorded in the original variable, if possible, and sequential numbers otherwise. separate can use the original values if they are all nonnegative integers smaller than 10,000.
- missing also creates a variable for the category missing if missing occurs (*groupvar* takes on the value missing or *exp* evaluates to missing). The resulting variable is named in the usual manner but with an appended underscore, for example, bp<sub>-</sub>. By default, separate creates no such variable. The contents of the other variables are unaffected by whether missing is specified.
- shortlabel creates a variable label that is shorter than the default. By default, when separate generates the new variable labels, it includes the name of the variable being separated. shortlabel specifies that the variable name be omitted from the new variable labels.

## <span id="page-2-0"></span>**Remarks and examples [stata.com](http://stata.com)**

### Example 1

We have data on the miles per gallon (mpg) and country of manufacture of 74 automobiles. We want to compare the distributions of mpg for domestic and foreign automobiles by plotting the quantiles of the two distributions (see [R] [diagnostic plots](http://www.stata.com/manuals14/rdiagnosticplots.pdf#rdiagnosticplots)).

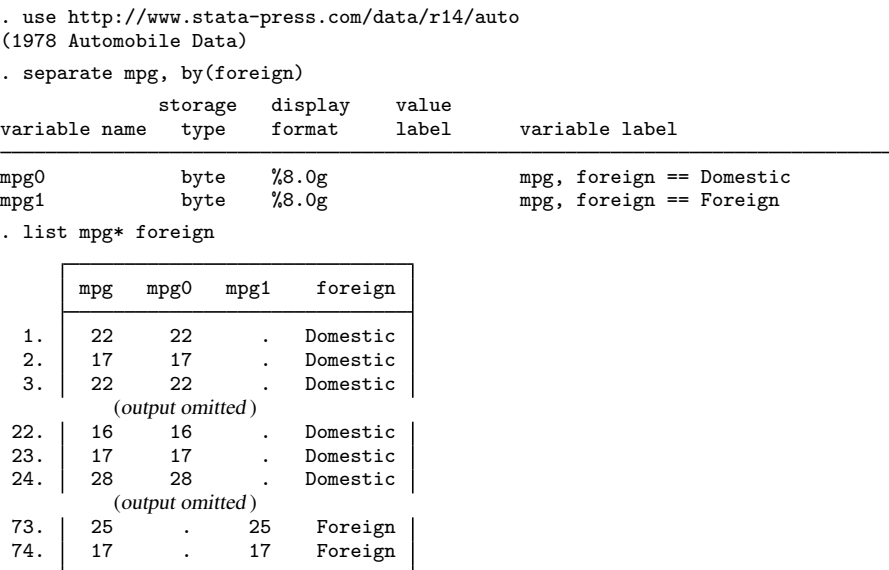

. qqplot mpg0 mpg1

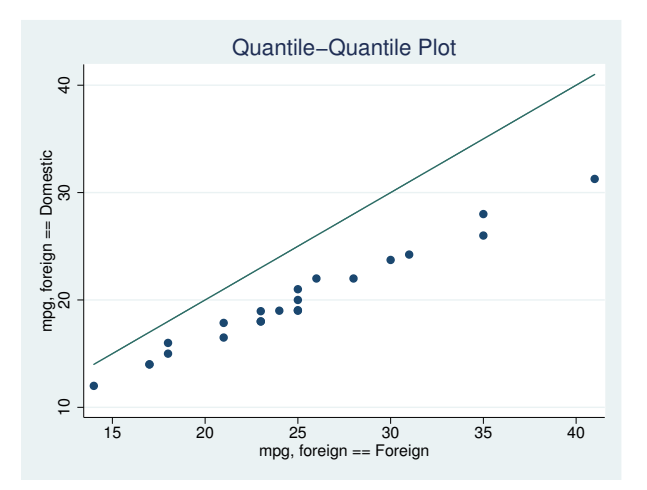

In our auto dataset, the foreign cars have better gas mileage.

### <span id="page-3-0"></span>**Stored results**

```
separate stores the following in r():
Macros<br>r(varlist)names of the newly created variables
```
### <span id="page-3-1"></span>**Acknowledgment**

<span id="page-3-2"></span>separate was originally written by Nicholas J. Cox of the Department of Geography at Durham University, UK, and coeditor of the [Stata Journal](http://www.stata-journal.com/) and author of [Speaking Stata Graphics](http://www.stata-press.com/books/speaking-stata-graphics/).

### **Reference**

<span id="page-3-3"></span>Baum, C. F. 2016. [An Introduction to Stata Programming](http://www.stata-press.com/books/introduction-stata-programming/). 2nd ed. College Station, TX: Stata Press.

### **Also see**

- [R] [tabulate oneway](http://www.stata.com/manuals14/rtabulateoneway.pdf#rtabulateoneway) One-way table of frequencies
- $[R]$  [tabulate twoway](http://www.stata.com/manuals14/rtabulatetwoway.pdf#rtabulatetwoway) Two-way table of frequencies
- $[R]$  [tabulate, summarize\(\)](http://www.stata.com/manuals14/rtabulatesummarize.pdf#rtabulate,summarize()) One- and two-way tables of summary statistics